## **abuledu-boitamots - Task - Tâche #3186**

## **Intégrer la lib externe AbulEduLoadingAnimationV1**

14/11/2013 11:40 - Philippe Cadaugade

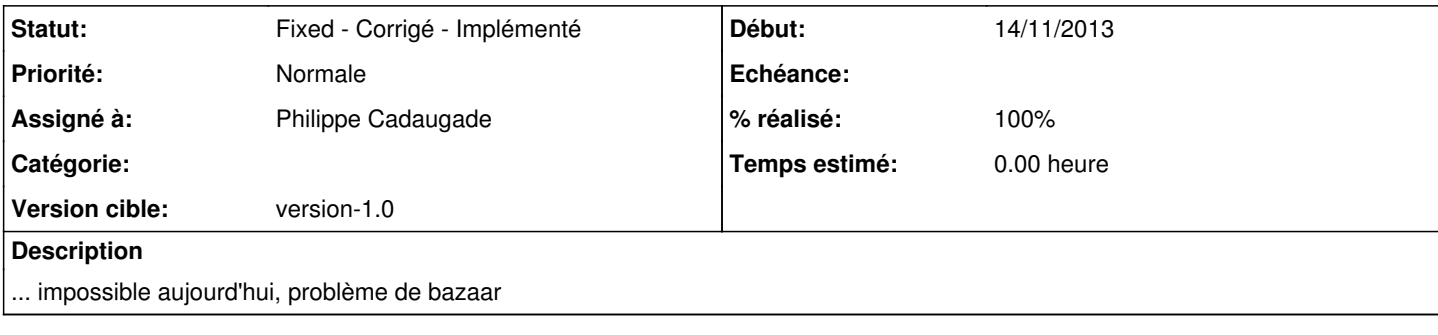

## **Historique**

## **#1 - 15/11/2013 16:42 - Philippe Cadaugade**

*- Statut changé de New - Nouveau à Fixed - Corrigé - Implémenté*

*- Assigné à mis à Philippe Cadaugade*

*- Version cible mis à version-1.0*

*- % réalisé changé de 0 à 100*